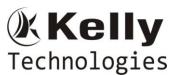

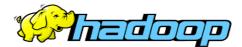

Mr. GOPAL KRISHNA, Sr. Big Data Architect, BIGDATA Practice – CoE Lead 18+Years Of Real Time IT Exp, 11+Years On BIGDATA Projects Exp CLOUDERA CCA 175 – Spark and Hadoop Certified Consultant

# HADOOP COURSE CONTENT – (HADOOP-1.X, 2.X & 3.X)

# (Development, Administration & REAL TIME Projects Implementation)

## **Introduction to BIGDATA and HADOOP**

- What is Big Data?
- What is Hadoop?
- Relation between Big Data and Hadoop.
- What is the need of going ahead with Hadoop?
- Scenarios to apt Hadoop Technology in REAL TIME Projects
- Challenges with Big Data
  - Storage
  - Processing
- How Hadoop is addressing Big Data Changes
- Comparison with Other Technologies
  - ➢ RDBMS
  - Data Warehouse
  - TeraData
- Different Components of Hadoop Echo System
  - Storage Components
  - Processing Components
- Importance of Hadoop Echo System Components in Real Time Projects
- Other solutions of Big Data
  - Introduction to NO SQL
  - ➢ NO SQL vs HADOOP
- Type of BigData Projects
  - On Premises project
  - Cloud Integrated Project
  - > Differences between On Premises & Cloud Integrated Projects

# HDFS (Hadoop Distributed File System)

- What is a Cluster Environment?
- Cluster VsHadoop Cluster.
- Significance of HDFS in Hadoop
- Features of HDFS
- Storage aspects of HDFS

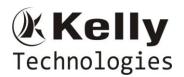

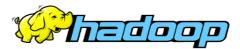

- Block the basic storage unit in hadoop
- How to Configure block size
- Default Vs Configurable Block size
- Why HDFS Block size so large?
- Design Principles of Block Size
- HDFS Architecture 5 Daemons of Hadoop
  - NameNode and its functionality
  - DataNode and its functionality
  - JobTracker and its functionality
  - TaskTrack and its functionality
  - Secondary Name Node and its functionality.
- Replication in Hadoop Fail Over Mechanism
  - Data Storage in Data Nodes
  - Fail Over Mechanism in Hadoop Replication
  - Replication Configuration
  - Custom Replication
  - Design Constraints with Replication Factor
  - Can we change the replication factor in Hadoop?
  - Can we change the block size for a file or directory in Hadoop?
- Accessing HDFS
  - CLI (Command Line Interface) and HDFS Commands
  - Java Based Approach
- Hadoop Archives
- Configuration files in Hadoop Installation and the Purpose
- How to & Where to Configure HadoopDaemons in a Hadoop Cluster?
- Difference between Hadoop 1.X.X , Hadoop 2.X.X& 3.X.X version
  - Name Node HA (High Availability in Hadoop 2.X.X)
  - Importance of NFS in Hadoop-2.X
  - Importance of Journal Nodes in Hadoop-2.X

## MapReduce

- Why Map Reduce is essential in Hadoop?
- Processing Daemons of Hadoop
  - > Job Tracker
    - ✓ Roles Of Job Tracker
    - ✓ Drawbacks w.r.to Job Tracker failure in Hadoop Cluster
    - ✓ How to configure Job Tracker in Hadoop Cluster
  - > Task Tracker
    - ✓ Roles of Task Tracker
    - ✓ Drawbacks w.r.to Task Tracker Failure in Hadoop Cluster

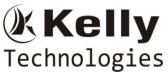

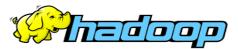

- Input Split
  - ✓ InputSplit
  - ✓ Need Of Input Split in Map Reduce
  - ✓ InputSplit Size
  - ✓ InputSplit Size Vs Block Size
  - ✓ InputSplitVs Mappers
- Map Reduce Life Cycle
  - ✓ Communication Mechanism of Job Tracker & Task Tracker
  - ✓ Input Format Class
  - ✓ Record Reader Class
  - ✓ Success Case Scenarios
  - ✓ Failure Case Scenarios
  - ✓ Retry Mechanism in Map Reduce
- MapReduce Programming Model
  - Different phases of Map Reduce Algorithm
  - Different Data types in Map Reduce
    - ✓ Primitive Data types Vs Map Reduce Data types
  - How to write a basic Map Reduce Program
    - Driver Code
    - Mapper Code
    - Reducer Code
  - Driver Code
    - ✓ Importance of Driver Code in a Map Reduce program
    - ✓ How to Identify the Driver Code in Map Reduce program
    - ✓ Different sections of Driver code
  - Mapper Code
    - ✓ Importance of Mapper Phase in Map Reduce
    - ✓ How to Write a Mapper Class?
    - ✓ Methods in Mapper Class
  - Reducer Code
    - ✓ Importance of Reduce phase in Map Reduce
    - ✓ How to Write Reducer Class?
    - ✓ Methods in Reducer Class
  - **IDENTITY MAPPER & IDENTITY REDUCER**
  - Input Format's in Map Reduce
    - ✓ TextInputFormat
    - ✓ KeyValueTextInputFormat
    - $\checkmark$  NLineInputFormat
    - ✓ DBInputFormat

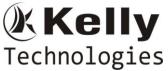

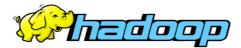

- ✓ SequenceFileInputFormat.
- ✓ How to use the specific input format in Map Reduce
- ✓ How to write Custom Input Format Class and Custom Record Reader∖

#### • Output Format's in Map Reduce

- ✓ TextOutputFormat
- ✓ KeyValueTextOutputFormat
- ✓ NLineOutputFormat
- ✓ DBOutputFormat
- ✓ SequenceFileOutputFormat.
- ✓ How to use the specific Output format in Map Reduce
- ✓ How to write Custom Output Format Class and Custom Record Writer

## Apache PIG

- Introduction to Apache Pig
- Map Reduce Vs Apache Pig
- SQL Vs Apache Pig
- Different datatypes in Pig
- Where to Use Map Reduce and PIG in REAL Time Hadoop Projects
- Modes Of Execution in Pig
  - ✓ Local Mode
  - ✓ Map Reduce OR Distributed Mode
- Execution Mechanism
  - ✓ Grunt Shell
  - ✓ Script
  - ✓ Embedded
  - Transformations in Pig
- How to write a simple pig script
- Parameter substitution in PIG Scripts
- XML Processing through PIG
- JSON Processing through PIG
- Importance of DEFINE Keyword in PIG
- How to develop the Complex Pig Script
- Bags , Tuples and fields in PIG
- UDFs in Pig
  - ✓ Need of using UDFs in PIG
  - ✓ How to use UDFs
  - ✓ REGISTER Key word in PIG
- Techniques to improve the performance and efficiency of Pig Latin Programs\

## HIVE

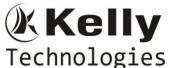

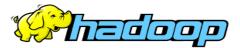

- Hive Introduction
- Need of Apache HIVE in Hadoop
- When to choose MAP REDUCE , PIG & HIVE in REAL Time Project
- Hive Architecture
  - ✓ Driver
    - ✓ Compiler
    - ✓ Executor(Semantic Analyzer)
- Meta Store in Hive
  - ✓ Importance Of Hive Meta Store
  - ✓ Embedded Metastore VS External Metastore
  - ✓ Embedded metastore configuration
  - ✓ External metastore configuration
  - ✓ Communication mechanism with Metastore and configuration details
  - ✓ Drawbacks with Internal/Embedded metastore over External metastore
- Hive Integration with Hadoop
- Hive Query Language(Hive QL)
- Configuring Hive with MySQL MetaStore
- SQL VS Hive QL
- Data Slicing Mechanisms
  - ✓ Partitions In Hive
    - Static Partitioning in Hive and its performance trade offs
    - > Dynamic Partitioning in Hive and its performance trade offs
  - ✓ Buckets In Hive
  - ✓ Partitioning with Bucketing usage in Real Time Project Use Cases
  - ✓ Partitioning Vs Bucketing
  - ✓ Real Time Use Cases✓
- Collection Data Types in HIVE
  - ✓ Array
  - ✓ Struct
  - ✓ Map
  - ✓ Real Time Use Cases
- Conditional Functions in HIVE
  - ✓ Imporatnce of CASE Statement
  - ✓ Real Time Use Cases on CASE Statements
- DATE Functions in HIVE
  - ✓ Imporatnce of Date Functions
  - ✓ Real Time Use Cases on DATE Functions
- User Defined Functions(UDFs) in HIVE
  - ✓ UDFs

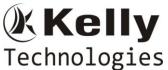

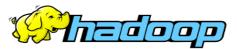

- ✓ UDAFs
- ✓ UDTFs
- ✓ Need of UDFs in HIVE
- Hive Serializer/Deserializer SerDe
- Semi Structured Data Processing Using Hive
- Semi Structured Data Processing through HIVE
  - ✓ XML Data Processing
  - ✓ Importance of XML Data Processing through HIVE in Real Time Projects
  - ✓ JSON (Java Script Object Notation) Data Processing through HIVE
  - ✓ Importance of JSON Data Processing through HIVE in Real Time Projects
  - $\checkmark$
- HIVE HBASE Integration
  - ✓ Importance of HIVE HBASE Integration with respect to Latency
  - ✓ Real Time Use Cases on Hive HBase Integration

# SQOOP

- Introduction to Sqoop.
- MySQL client and Server Installation
- How to connect to Relational Database using Sqoop
- Performance Implications in SQOOP Import and how to improve the performance
- Performance Implications in SQOOP Export and how to improve the performance
- Different Sqoop Commands
  - Different flavors of Imports
  - Export
  - Hive-Imports
- SQOOP Incremental Load VS History Load & Limitations in Incremental Load

## HBase

- Different BigData Solutions HadoopComparision with Not Only SQL(NO SQL)
- Hbase introduction
- HDFS VsHBase
- HBaseVs RDBMS
- HBaseVs Cassandra VS Mongo DB & Real Time Use Cases on applicability
- Hbaseusecases
- HbaseData modeling Elements
  - Column families
  - Column Qualifier Name
  - Row Key
- HBase Architecture
- Bulk Loading Operation with HBASE
  - Importance of **ImportTsv** Utility in HBase

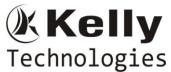

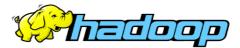

- Real Time case study on the usage of ImportTSV Utility of HBase
- Clients
  - REST
  - Thrift
  - Java Based
  - Avro
- Map Reduce Integration
- Map Reduce over HBase
- HBase Admin
  - Schema Definition
  - Basic CRUD Operations
  - Client Side Buffering in HBase

## Flume

- Flume Introduction
- Flume Architecture
- Flume Master , Flume Collector and Flume Agent
- Flume Configurations
- Real Time Use Case using Apache Flume
- Sentimental Data Analytics with respect to Social Media Data with Flume & Hive

## **Oozie**

- Oozie Introduction
- OozieArchitectrure
- Oozie Configuration Files
- Oozie Job Submission
  - ✓ Workflow.xml
  - ✓ Coordinator.xml
  - ✓ job.coordinator.properties
  - ✓ Transit parameters in workflow.xml

## YARN (Yet another Resource Negotiator) - Next Gen. Map Reduce

- What is YARN?
- Difference between Map Reduce & YARN
- YARN Architecture
  - ✓ Resource Manager
  - ✓ Application Master
  - ✓ Node Manager
- When should we go ahead with YARN
- YARN Process flow
- YARN Web UI

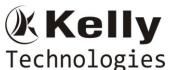

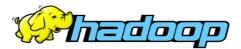

- Different Configuration Files for YARN
- How to access Map Reduce Job History Server and Importance of Historyserver
- Examples on YARN

# **Cloudera Impala**

- What is Impala?
- How can we use Impala for Query Processing?
- When should we go ahead with Impala
- Data Analytics with respect to Hive Batch Processing VS Impala Real Time Processing
- REAL TIME Use Cases with Impala

# MongoDB (As part of NoSQL Databases )

- Need of NoSQL Databases
- Relational VS Non-Relational Databases
- Introduction to MongoDB
- Features of MongoDB
- Installation of MongoDB
- Mongo DB Basic operations
- REAL Time Use Cases on HadoopData Processing & MongoDBStorage

# Apache Cassandra

- Introduction to Cassandra
- Mongo DB Vs Cassandra
- Basic Operation using Cassandra
- Comparison among HBase , Mongo DB and Cassandra NO SQL DBs

# Apache Kafka (A Distributed Message Queuing System)

- Introduction to Kafka
- Installation of Kafka
- Difference between MQ Vs Kafka
- Basic Operation using Kafkaand real time case study on Kafkausage

# Apache Spark – with Scala Content

## [As part of Hadoop Course]

## **Introduction to SCALA**

- Why Scala
- ScalaVs Java
- Why Scala is a Hybrid Language
- Pre-Requisits for Scala Installation

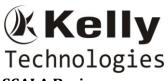

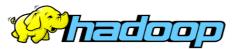

## **SCALA Basics**

- Scala Data types
- Scala Packages
- Runtime environment of Scala& Java
- Different IDE Support for Scala
- Control Structures

#### Interactive SCALA – SCALA Shell

- Scala REPL [ Real Evaluate Print Loop ]
- Writing Scala Scripts
- Compiling the Scala Programs
- Different IDEs for Scala

#### SCALA Type Less, Do More

- Var[variable] VS val[Value]
- Type Inference
- DataTyes in SCALA
- Type Casting in Scala

#### **Conditional Statements in SCALA**

- If expression
- If-else expression
- While Loop and Do...While Loop & difference between the two
- For loop , different forms of for loop in SCALA
- Pattern matching in SCALA & use of **case** and **match** keywords in SCALA

#### **Functional Programing in SCALA**

- What is Functional Programming
- Difference between Object Oriented and Functional Programing Paradigm
- Closures in Scala
- Currying Functions in Scala
- Higher Ordered Functions in Scala

#### SCALA Environment Set Up

- Scala set up on Linux
- Java Set Up
- Scala Set Up

#### SCALACollections

- List
- Set
- Map

#### SCALA Object Oriented Programming Introducton

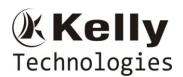

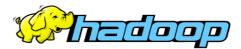

## **SPARK**

- Introduction to Spark
  - Motivation for Spark
  - Spark Vs Map Reduce Processing
  - Architecture Of Spark
  - Spark Shell Introduction
  - Creating Spark Context
  - File Operations in Spark Shell
  - Caching in Spark
  - Real time Examples of Spark
  - Introduction to Spark Components
    - ✓ Spark Core
    - ✓ Spark SQL
    - ✓ Spark Streaming
    - ✓ Spark MLLib
    - ✓ Spark Streaming
- Spark Core

# **Resilient Distributed Dataset[ RDD]**

- What is RDD and why it is important in Spark
- Core Features of RDD
  - 1. Lazily Evaluated
  - 2. Immutable
  - 3. Partitioned
- Different Operation on RDDs
  - 1. Transformations
  - 2. Actions
- Transformation in RDD
- Different Examples on Transformations
- Actions in RDD
- Different examples on Actions
- Loading Data through RDD
- Saving Data
- Key-Value pair RDD
- Pair RDD operations
- Running Spark in a Clustered Mode
- Deploying Application with spark-submit
- Cluster Management

## Spark SQL

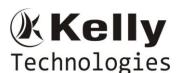

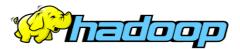

- Introduction to Spark SQL
- The SQL Context
- Hive Vs Spark SQL
- Introduction to Data Frames [ DFs ]
- Examples on Spark SQL

## Different File Formats Processing through Spark SQL

- CSV
- JSON
- PARQUET
- ORC
- TEXT

#### Spark SQL Integrations

- Spark Hive Integration and Real Time use cases on the same
- Spark RDBMS Integration and Real Time use cases on the same
- Spark NO SQL Integration Introduction and Importance

# Introduction toBig Data Project Integration with AWS Cloud

# HADOOP ADMINISTRATION TOPICS

- Hadoop Single Node Cluster SetUp (Hands on Installation on Laptops)
  - ✓ Operating System Installation
  - ✓ JDK Installation
  - ✓ SSH Configuration.
  - ✓ Dedicated Group & User Creation
  - ✓ Hadoop Installation
  - ✓ Different Configuration Files Setting
  - ✓ Name node format
  - ✓ Starting the Hadoop Daemons
- Multi Node Hadoop Cluster Set Up (Hands on Installation on Laptops)
  - ✓ Network related settings
  - ✓ Hosts Configuration
  - ✓ Password less SSH Communication
  - ✓ Hadoop Installation
  - ✓ Configuration Files Setting
  - ✓ Name Node Format
  - ✓ Starting the Hadoop Daemons
- PIG Installation (Hands on Installation on Laptops)
  - ✓ Local Mode
  - ✓ Clustered Mode
  - ✓ Bashrc file configuration

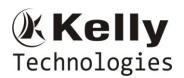

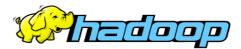

- SQOOP Installation (Hands on Installation on Laptops)
  - ✓ Sqoop installation with MySQL Client
- HIVE Installation(Hands on Installation on Laptops)
  - ✓ Local Mode
  - ✓ Clustered Mode
- HBase Installation (Hands on Installation on Laptops)
  - Local Mode
  - Clustered Mode
- OOZIE Installation (Hands on Installation on Laptops)
- Mongo DB Installation (Hands on Installation on Laptops)
- SPARK Installation (Hands on Installation on Laptops)
- SCALA Installation (Hands on Installation on Laptops)
- Commissioning Of Nodes In Hadoop Cluster
- Decommissioning Of Nodes from Hadoop Cluster

#### **PRE-REQUISITES FOR THE COURSE**

- SQL Commands Basic Knowledge [FREE SQL Classes will be provided as part of the course itself]
- Linux Basic Commands [FREE Classes provided as part of course ]
- Java Basics OOPs Concepts only [FREE Java OOPs Concept Classes will provided as part of course ]

#### What we are offering as part of the Course?

#### -----

- 3 REAL TIME Hadoop Projects End-to-End Explanation with architecture.
- Detailed Assistance in RESUME Preparation on a one-to-one basis with Real Time Projects based on your technical back ground.
- All the Real time interview questions and answers will be provided.
- Discussing the new happenings in Hadoop
- Discussing the Interview Questions on a daily basis
- Discussing Certification (CCA 175 Spark and Hadoop Certification) Related topics on a daily basis.
- Academic Projects will be provided for pursuing students